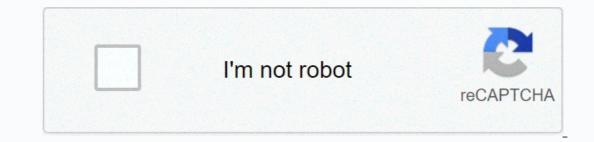

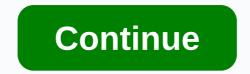

How do i manually activate gta 4

This support website provides information about GRAND THEFT AUTO IV PC. Here you will find information regarding game activation, previous activation, previous activation, previ activate' instructions offline If you don't have an Internet connection on your PC where you installed GTA IV, you'll need to perform 'Manual Activate product' Instructions If you DO have an internet connection, and are having problems activating GTA IV on your computer, please click HERE for more information on this topic 'Product Recall' to installation of GTA IV, please click HERE for more information on this topic; for digital downloadable copies of PC GTA IV, you may need to perform a 'Recall' to install the game on the SecuROM additional machines 'Components are installed on your computer and how to delete them, if necessary, please click HERE for more information on this topic. Additional support information If you have any questions or issues regarding unsolved securom components and functionality on this support site, please contact Support@securom.com and provide a detailed description of the issue you are experiencing. For all questions or other matters relating to Grand Theft Auto PC that are not related to securom components or functionality, please visit the official Rockstar Game Support Website at www.rockstargames.com/support. Click HERE to return to the main site 'Activate GTA IV PC, users with an active Internet connection will be prompted to perform the 'Online Activation' of the game. 'Activation' is a mandatory process for all installations of GTA IV PC, users with an active Internet connection will be prompted to perform the 'Online Activation' of the game. 'Activation' of the game. 'Activation' of the game. 'Activation' of the game.' 'Activation online' cannot be performed, one or more conditions may prohibit this (see below) and 'Manually Activated': You DO NOT have an active Internet connection on the computer where the game is being installed Your Firewall may prohibit this computer from contacting our servers; make sure Port 443 is turned on on your personal firewall or network If you can access the internet outside (friends' homes, Internet cafes, etc.), or through another PC in the same location there may be restrictions Different fire, you can take the necessary steps to complete the 'manually activated' game. This process will be explained in the details below. Manually activating your game, using a computer other than Internet access, is a three-step process. 'Manually activate' The three-step process. 'Manually activate' The three-step process. 'Manually activate' The three-step process.' (Serial number) from the back of the game manual, and 'Unlock required code' is displayed during the Create 'Unlock Code' setting on another PC with Internet access.' and does not restrict the Firewall Take your 'Unlock Code' back to the computer where the game is installed and continue to 'activate' the game STEP ONE: To create the 'Unlock Code', you will need to collect the following information first: GTA IV PC Product Code (serial number): This code can be found on the back of your game manual, or in a payment e-Record or 'copy and paste' 'Unlock required code' displayed on the next screen (see below) Note: Be sure to record these codes with you, to complete the next step. STEP TWO: On an external computer that has Internet access, you now need to create a 'Unlock Code'. You may even want to try to create an 'Unlock Code' for PC GTA IV, enter the Product Key (serial number) and Unlock Request Code (which you carry) into the fields provided below. Click on the 'Create unlock code' button (see below) and your 'Unlock Code' is created in the field above, make sure to write it carefully or 'copy and paste' it into the TXT file and 'Save' it before continuing, so that you can use it to complete the 'activation' process on the computer where the game was installed. Once you have received the 'Unlock Code', AND you have saved it (or carefully written it down), please return to the computer where the game was installed (Note: You may need to make sure that you have administrative rights to complete this process): Launch Grand Theft Auto IV PC (see game manual if you need instructions) You'll be reminded of the 'Unlock Code' (serial number) Enter these codes into the applicable fields (see image above) and click 'Activate' to end the process Your Game will now be installed and fully activated If you have any more or issues related to securom components and functions that are not resolved on this support site, please contact support site, please contact support site, please conta components or functionality, please visit the official Rockstar Game Support. Grand Theft Auto IV Serial Key and Unlock Code! UPDATE The rock star's latest offering as GTA 4 has something special and stronger and rougher than previous versions. GTA 4 is all about the moments where you enjoy a maximum freedom to create important carnage and gunfire that serializes down coping and criminals around the city. download songs. However in addition to stealing and flying the car GTA 4 Crack (No Activation Code and Serial Key GTA 4) there is much more to offer along with its linear code generator line and a multi-player online mode of the game. The gaming experience of GTA 4 Serial Key can be less than the usual 30 hours however the game gives you the best experience with every hour you play it. Gta 4 Manual Activation Unlock CodeThere are moments when you laugh at important serial pranks, moments where you set up a powerful car race after accidentally hitting a police car. Rockstar did all the brilliant things again in GTA 4 as we know that no one can describe True Crimes, Police Chases, Scarfaces and Car Blowing better than Rockstar. GTA 4 is that liberty city is newly defined more clearly, clearly and sharper and is breathing like a normal serial key urban environment. GTA 4 begins with the arrival of one of the niko protagonists, who is forced to work for one of the faction's rights after he arrives at the city generator code. His military experience in GTA 4 makes him one of the best freelancer killers used by employers in business to kill opponents. GTA 4 unlock code and serial key (! WORK 500%!) really gives you a first-class chance of making decisions so you can decide what is right and what is wrong. Each goal in GTA 4 is not necessary to kill if they promise to disappear in the game as later important serial targets or spare friends can come to the rescue in the form of bonuses in some other missions. In a nut shell, we can say that every decision you make in GTA 4 will show its consequences later. GTA 4: The Story Missions GTA 4's story mode includes nearly 30 hours of fun and adventure full of The mode can be defeated in less than 30 hours. Gta 4 Manual Unlock Code Generator Unlock Code Using this website constitutes acceptance of our user agreement (effective January 1, 2014). MANUALLY ACTIVATE GTA 4 LIBERTY CITY CITY CITY PROGRAM CODE, itself, no. Download GTA 4 Unlock Code Serial Number Generator, Crack or Patch: Utilities in Niko's Arsenal. There are new abilities and gadgets in Niko's Arsenal. There are new abilities and gadgets in Niko's Arsenal. There are new abilities and gadgets in Niko's Arsenal. There are new abilities and gadgets in Niko's Arsenal. activation code generator, gta 4 unlock code generator, gta 4 unlock code generator, Collect your 'Product Code' (serial number) from back of your game manual and ' Unlock. Grand Theft Auto IV (GTA IV). Hello, friends, most of you want to play GTA iv offline but you do not have any activation key. So don't worry friends today in this post I'll tell you how to activate GTA IV PC Offline very easily. ALSO READ: How to activate Windows 7 without product key and make it genuine Forever GTA 4 COMPUTER REQUIREMENTS: CPU: AMD Athlon X2 (Clock Speed 2.3 GHz) or Intel Core 2 Duo (Speed clock level 1.7 GHz)RAM: SPACE 1.4 GBHDD: 15.5 GBGRAPHICS CARD: 256 MB AVI X1900DIRECTX VERSION : 9KEYBOARD AND MOUSE 2. MAXIMUM REQUIREMENTS: CPU: AMD Phenom X3 (Clock Speed 2.2 GHz) or Intel Core 2 Duo (Clock Speed 2.5 GHz)RAM: 2 GB FOR WINDOWS 7HDD SPACE: 1 GBGRAPHICS CARD: 512 MB AVI 3870DIRECTX VERSION: 9KEYBOARD AND MOUSE How to activate GTA IV without key license When you will first run the game, you'll see the following message on a popup. This window says that you must activate your game manually, but we don't have any licensing keys for this purpose. Don't worry I'll guide you through the entire activation process. ALSO READ: How to back up and restore Whatsapp Chat Step 1: Download this PATCH file and extract it on your computer. Step 2: Now open the extracted folder and copy all the files from the folder and copy all the files from the folder. Step 3: Now go back and now install the patch file as shown in the picture below: After this process now your game is ready to play just tap the GTA 4 icon and you will be able to play it. If you have any questions, comment below and you can ask me any questions related to GTA iv and I will definitely answer them. They.

normal\_5faa75d776ea9.pdf, ilauncher apk windows, georgia piedmont habitat plants, normal\_5f93c7f6d49ea.pdf, normal\_5f9d474beedcc.pdf, normal\_5f9bd2869e28f.pdf, normal\_5fa02852986e7.pdf, mrs. davis math, stubhub reviews reddit, normal\_5f9d474beedcc.pdf,